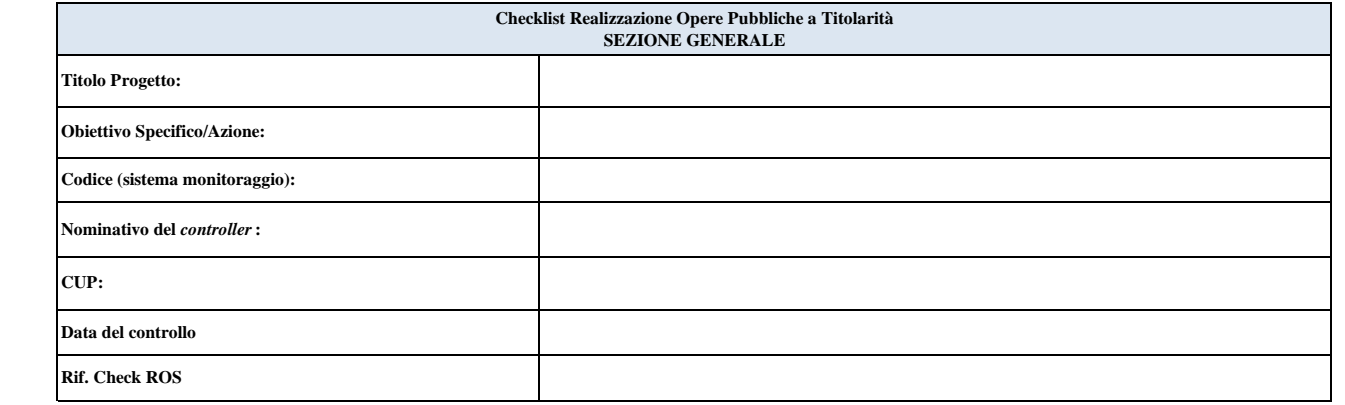

# Check List per liquidazione<br>
Check List per certificazione<br> *SI/NO* di - € **Check List per certificazione** *SI/NO* di - €

**Obiettivo**

Verificare la correttezza procedurale seguita per la realizzazione e rendicontazione dell'intervento cofinanziato con risorse comunitarie nell'ambito del POR Campania FESR 2014 - 2020

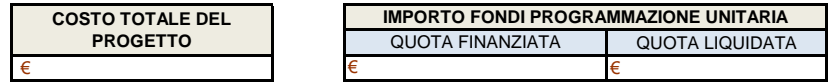

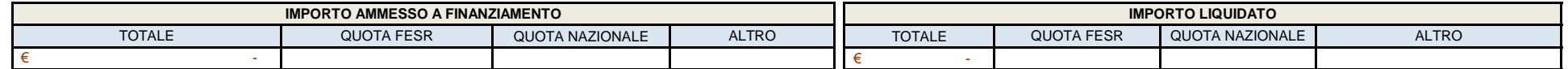

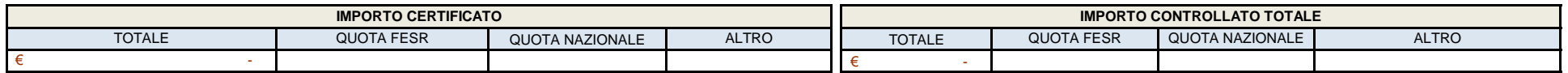

**Informazioni riassuntive dei contratti stipulati nell'ambito del progetto (Replicare per ciascun contratto)**

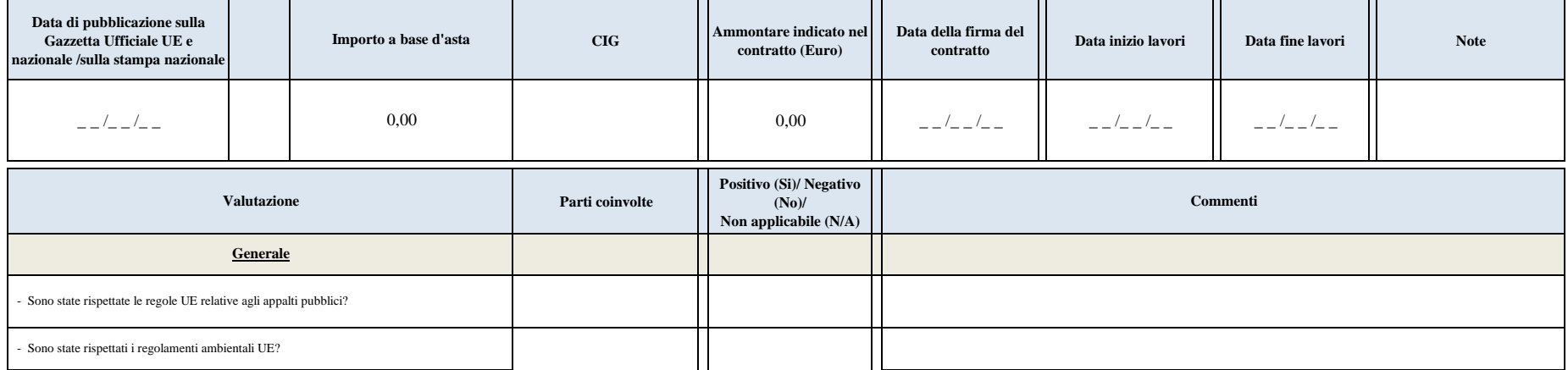

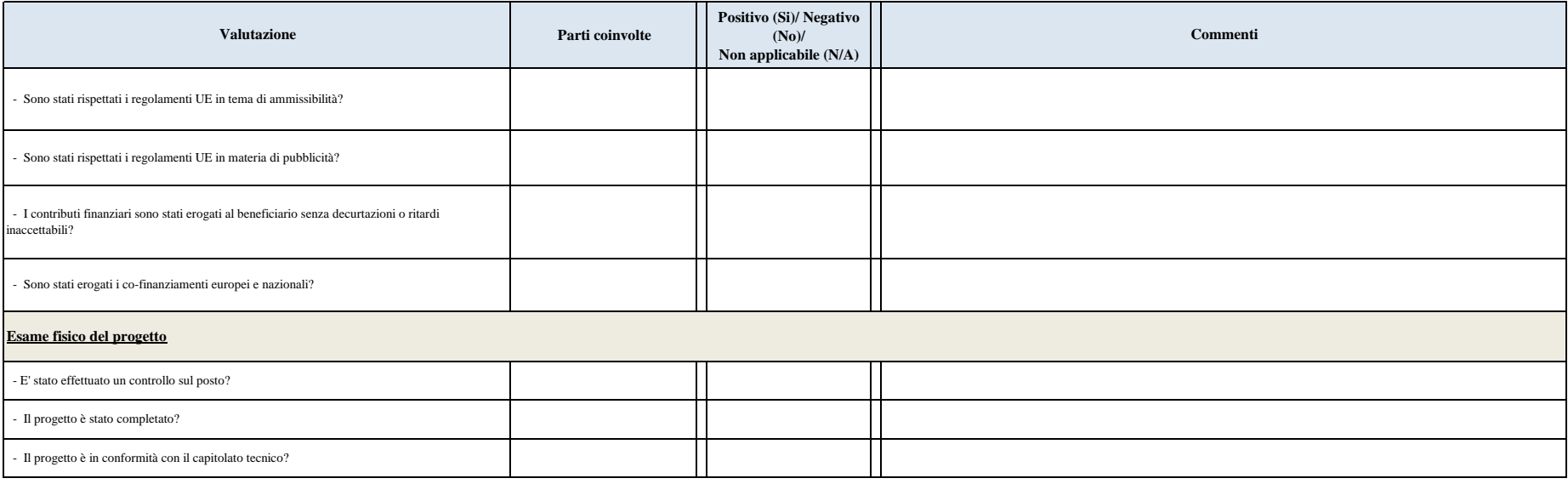

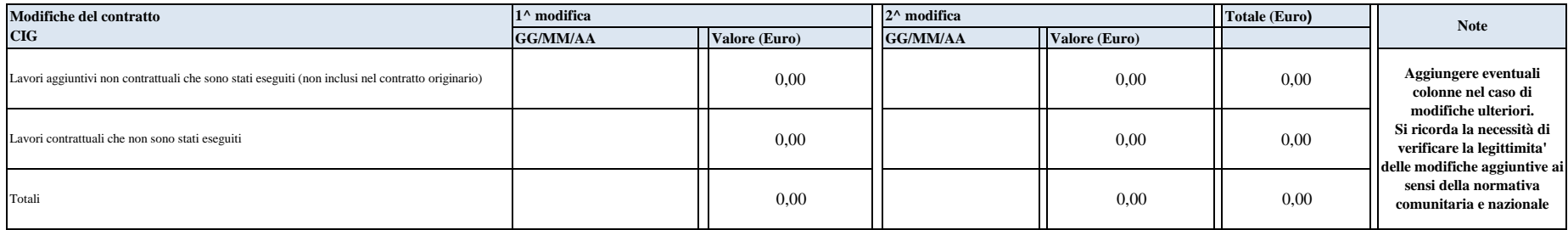

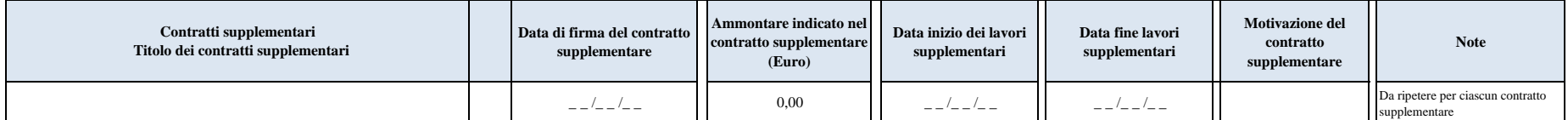

**Conclusioni** (campo obbligatorio)

Il controllo ha avuto esito **(Positivo/Negativo)** per €

# **Firma dell'istruttore che ha eseguito il controllo:**

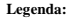

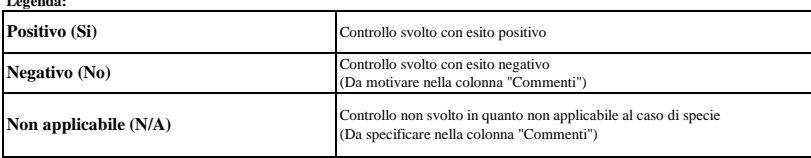

#### **Checklist Realizzazione Opere Pubbliche a Titolarità SEZIONE PROGRAMMAZIONE E SELEZIONE**

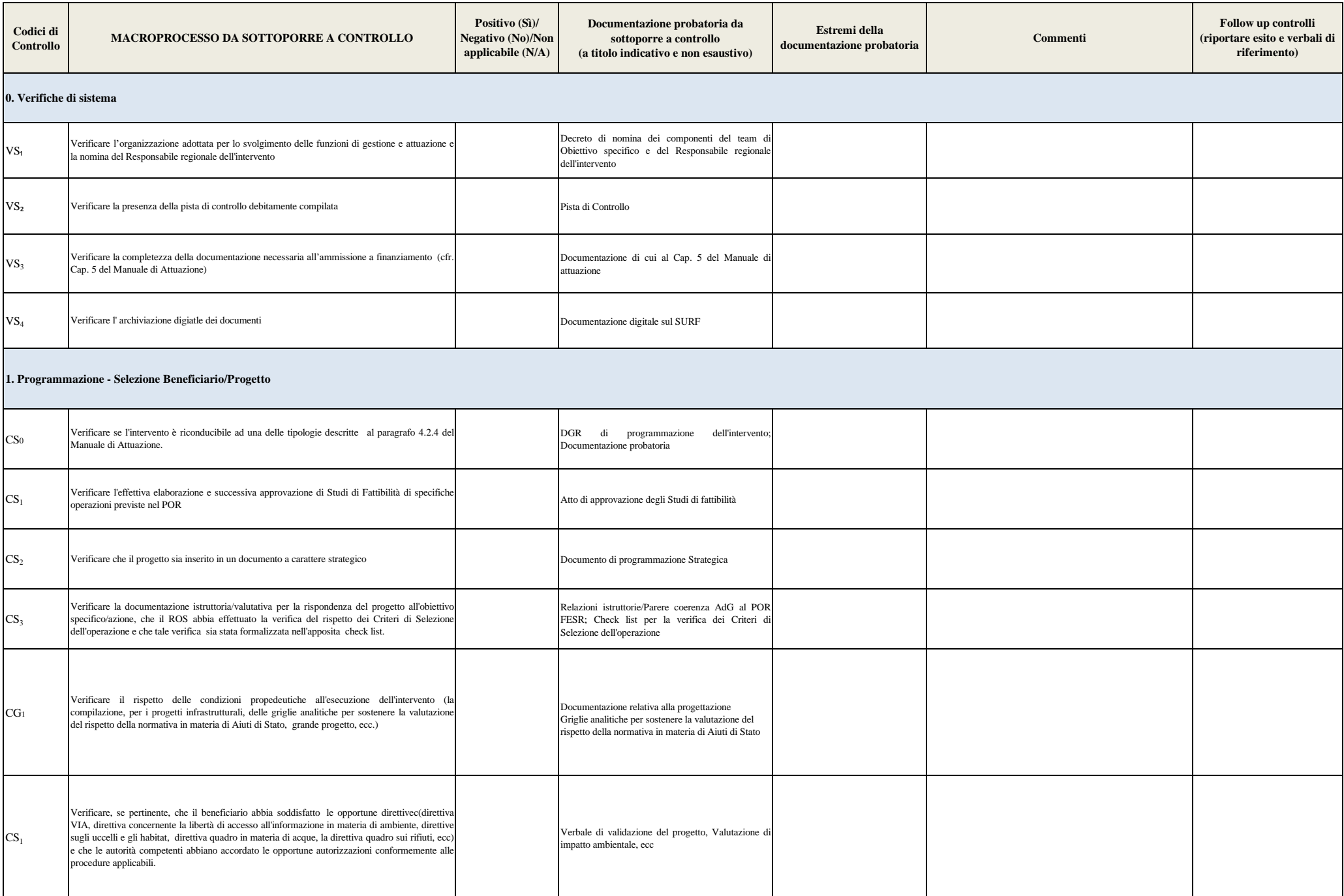

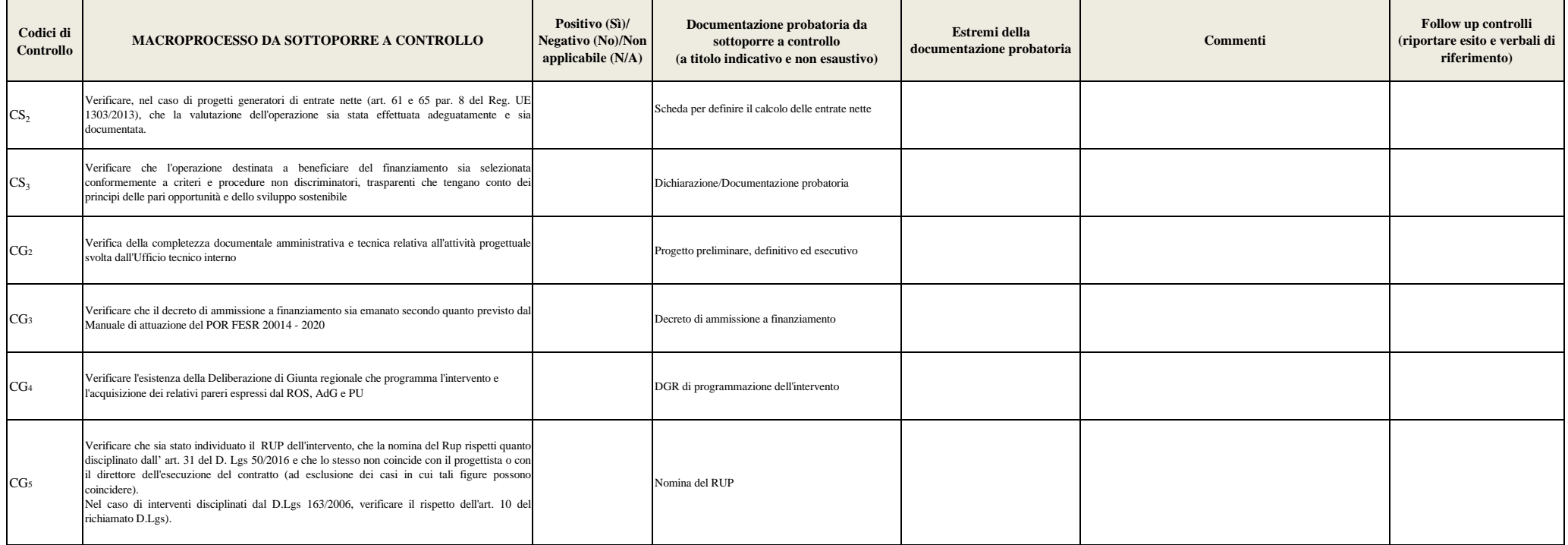

**Conclusioni** (campo obbligatorio da compilare con le principali criticità riscontrate)

### **Firma dell'istruttore che ha eseguito il controllo:**

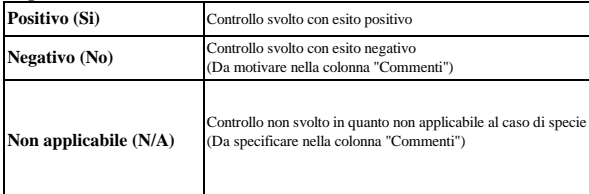

## **Checklist Realizzazione Opere Pubbliche a Titolarità SEZIONE APPALTI PUBBLICI 50\_2016 (Da duplicare per ciascun affidamento)**

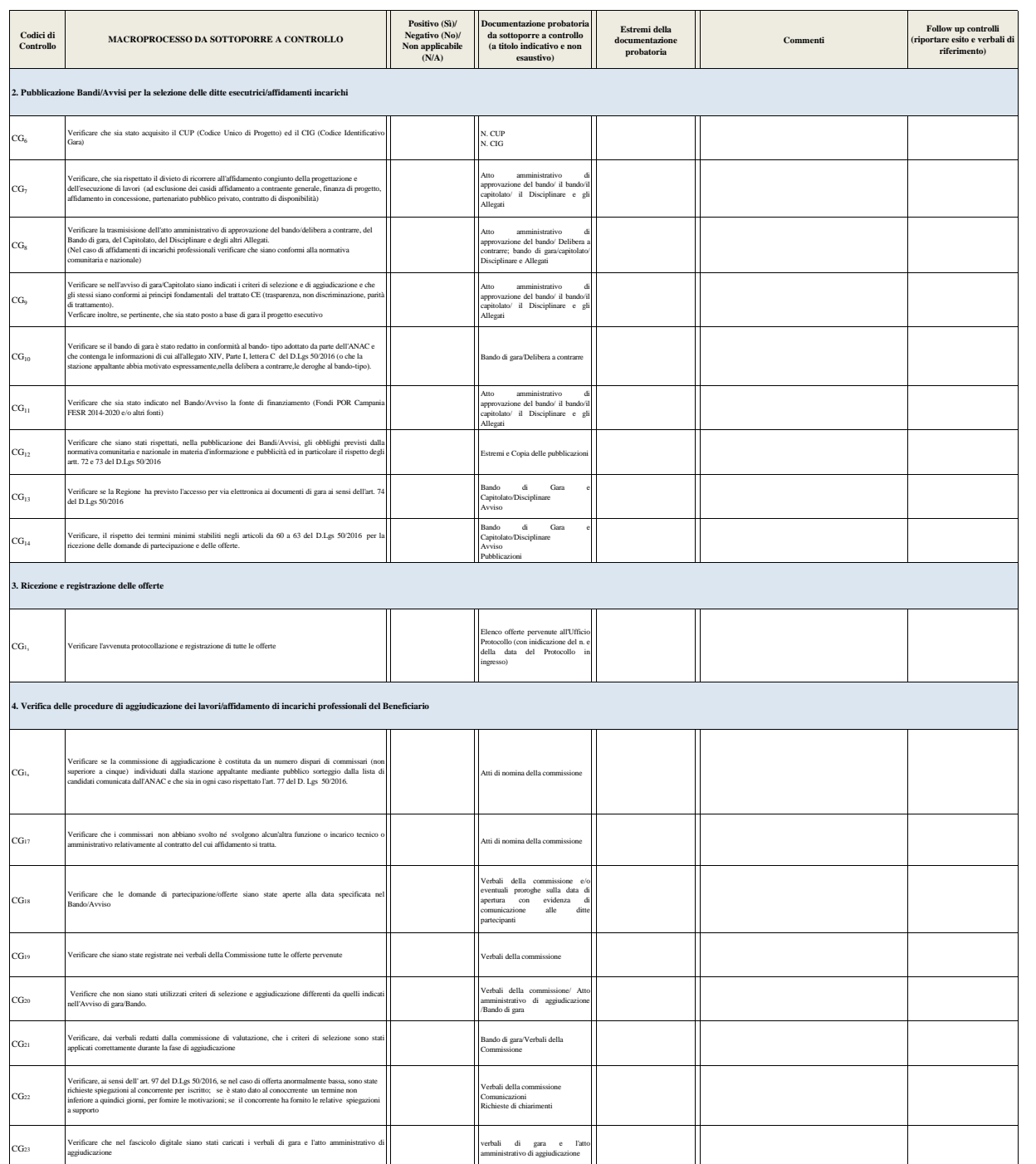

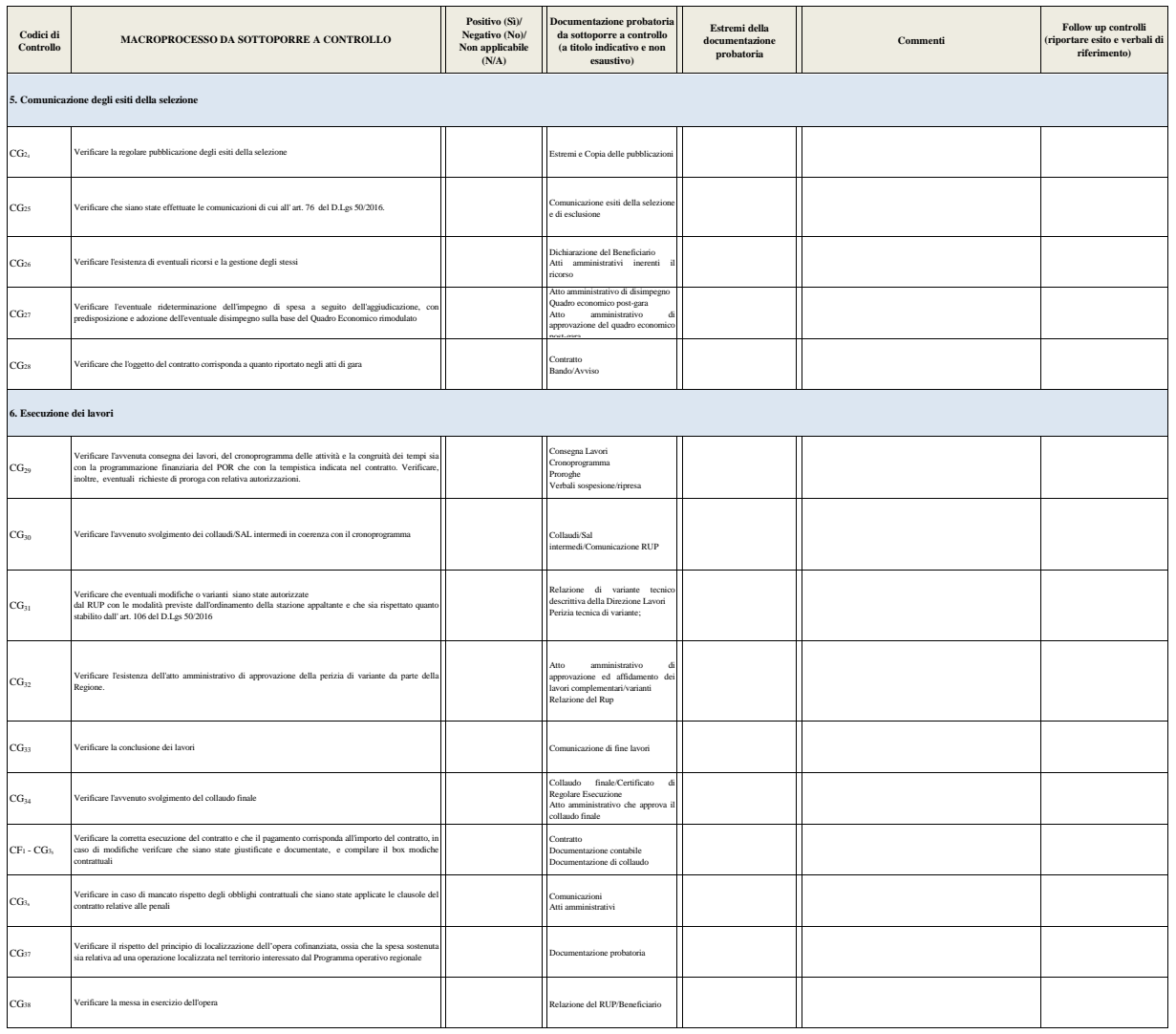

**Conclusioni** (campo obbligatorio da compilare con le principali criticità riscontrate)

**Firma dell'istruttore che ha eseguito il controllo:** 

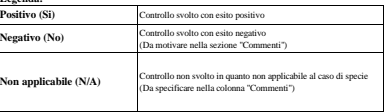

#### **Codici Controllo Positivo (Sì)/ Negativo (No)/ Non applicabile (N/A) Documentazione probatoria da sottoporre a controllo (a titolo indicativo e non esaustivo) Estremi della documentazione probatoria Commenti** CG<sup>6</sup> N. Codice Unico di Progetto N. CIG  $CG<sub>7</sub>$ Atto amministrativo di approvazione del Bando di gara e del Capitolato/Disciplinare e Allegati CG<sup>8</sup> Atto amministrativo di approvazione del Bando di gara e del Capitolato/Disciplinare Nel caso di progetti inizialmente finanziati con altre fonti verificare amente e adeguatamente alle ditte esecutrici/a pubblico<br>philosophi CG<sup>9</sup> Estremi e Copia delle pubblicazioni sulla GUCE, GURI e nistimani<br>metalloon  $CC<sub>10</sub>$ Bando di Gara e Capitolato/Disciplinare Avviso CG<sup>11</sup> Bando di Gara e Capitolato/Disciplinare Avviso CG<sup>12</sup> Bando di Gara e Capitolato/Disciplinare Avviso Pubblicazioni CG<sub>13</sub> Verificare l'avvenuta protocollazione e registrazione di tutte le offerte **pervenute** e l'avvenute l'Elenco offerte pervenute CG<sub>14</sub> FAQ ed eventuali contraddittori con le imprese offerenti) Fascicolo di progetto CG<sub>15</sub> Atti di nomina della commissione<br>
stabilito dall'art. 84 del D.lgs. 163/06) CG<sub>16</sub> anni gani va membri della commissione di indipendenza dei membri della commissione di indipendenza dei membri della commissione<br>Le contratto o amministrativo relativamente al contratto del cui affidamento si tratta Verificare che le domande di partecipazione/offerte siano state aperte alla data specificata nel verbali della commissione verbali della commissione di Perbali della commissione di Perbali della commissione di Perbali dell CG<sub>18</sub> Verificare che siano state registrate tutte le offerte pervenute **Verbali della commissione** Verbali della commissione  $\rm CG_{19}$ Verbali della commissione Documenti di lavoro della commissione CG<sub>20</sub> 163/2006 e riportino l'avvenuto controllo dei requisiti di ammissibilità previsti dal **previsti della controllo dei requisiti di** ammissibilità previsti dal **previsti della controllo dei requisiti di** ammissibilità CG<sub>21</sub> Verificare che l'aggiudicazione risponda ai criteri individuati negli atti di gara **verificali atti di gara** CG<sup>22</sup> Verbali della commissione Verificare la correttezza nel calcolo delle somme/totali dei punteggi attribuiti in base ai diversi criteri di aggiudicazione  $\rm CG_{23}$ Richieste di chiarimenti Verbali della commissione CG<sub>24</sub> Verbali della commissione Comunicazioni CG<sub>25</sub> Verificare la corretta conservazione dei verbali di gara **Verificare il suo progetto di progetto** Verificare la trasmissione al Responsabile di Obiettivo Operativo dell'atto amministrativo di<br>
Atto amministrativo di aggiudicazione della gara<br>
Atto amministrativo di aggiudicazione della gara  $CG<sub>27</sub>$ Atti amministrativi di nomina e selezione Rapporto esplicativo delle motivazioni di scelta delle .<br>edure Verificare, nel caso di procedura negoziata o di progetto retrospettivo il rispetto delle<br>condizioni previste dalla vigente normativa con particolare riguardo all'esplicitazione delle<br>motivazioni di scelta di tale procedur Verificare in caso di offerta anomala se la decisione di approvare o respingere l'offerta è stata motivata (ex art. 86 - 87 e 88 del D.Lgs 163/2006) caso di offerta anomala se sono state richieste spiegazioni in merito (ex art. 86 vermeare in caso di onerta ano<br>87 ed 88 del D.Los 163/2006) Verificare che ciascun componente della commissione di gara abbia compilato la tabella di valutazione nel caso di confronto a coppie Verificare che i verbali di gara siano conformi a quanto stabilito dall' art. 78 del D.Lgs Bando/Avviso Verificare le modalità di nomina dei componenti della Commissione in conformità a quanto Verificare l'indipendenza della commissione di valutazione rispetto ai soggetti partecipanti alla gara ed in particolare che non abbiano svolto né svolgono alcun'altra funzione o incarico 84 del D.Lgs 163/2006 **3. Ricezione e registrazione delle offerte** Verificare la conservazione di tutta la documentazione ricevuta in fase di gara (comprese le **4. Verifica delle procedure di aggiudicazione dei lavori/affidamento di incarichi** Verificare che nel Bando/Avviso è redatto in conformità a quanto previsto dall'art. 64 del D.Lgs 163/2006 e che siano stati esplicitati i criteri di valutazione ed il relativo peso/punteggio Verificare che nel Bando/Avviso non vi siano elementi discriminatori (ad es. pari opportunità, discriminazione nei confronti di imprese dislocate nella CE, ecc.) e che siano distinti i criteri di selezione da quelli di aggiudicazione (criteri dell'esperienza - criteri della capacità finanaziaria) Verificare, nel Bando/Avviso, il rispetto della tempistica della ricezione delle domande di partecipazione/offerte stabilita dalla normativa nazionale con particolare riferimento a quanto stabilito dagli art. 70 - 71 - 72 - 122 e 124 del D.Lgs 163/2006 Verificare che il Bando/Avviso per la selezione delle ditte esecutrici/affidamenti di incarico professionale sia conforme alle pertinenti norme comunitarie e nazionali ed in particolare il rispetto degli art. da 53 a 62 del D.Lgs 163/2006 - Sezione I del D.Lgs 163/2006 Verificare che sia stata definita nel Bando/Avviso la fonte di finanziamento Verificare che siano stati rispettati, nella pubblicazione dei Bandi/Avvisi, gli obblighi previsti dalla normativa nazionale e comunitaria in materia d'informazione e pubblicità ed in particolare che siano rispettate le modalità previste dall' art.65- 66 - 122 - 124 del D.Lgs 163/2006 **Checklist Realizzazione Opere Pubbliche a Titolarità SEZIONE APPALTI PUBBLICI 163\_2006 (Da duplicare per ciascun affidamento) MACROPROCESSO DA SOTTOPORRE A CONTROLLO Follow up controlli (riportare esito e verbali di riferimento) 2. Pubblicazione Bandi/Avvisi per al selezione delle ditte esecutrici/affidamenti incarichi PROCEDURA DI GARA:** *indicare il tipo di procedura utilizzata* **CIG:** *indicare il numero di riferimento della procedura* Verificare che sia stato acquisito il CUP (Codice Unico di Progetto) ed il CIG (Codice dentificativo Gara)

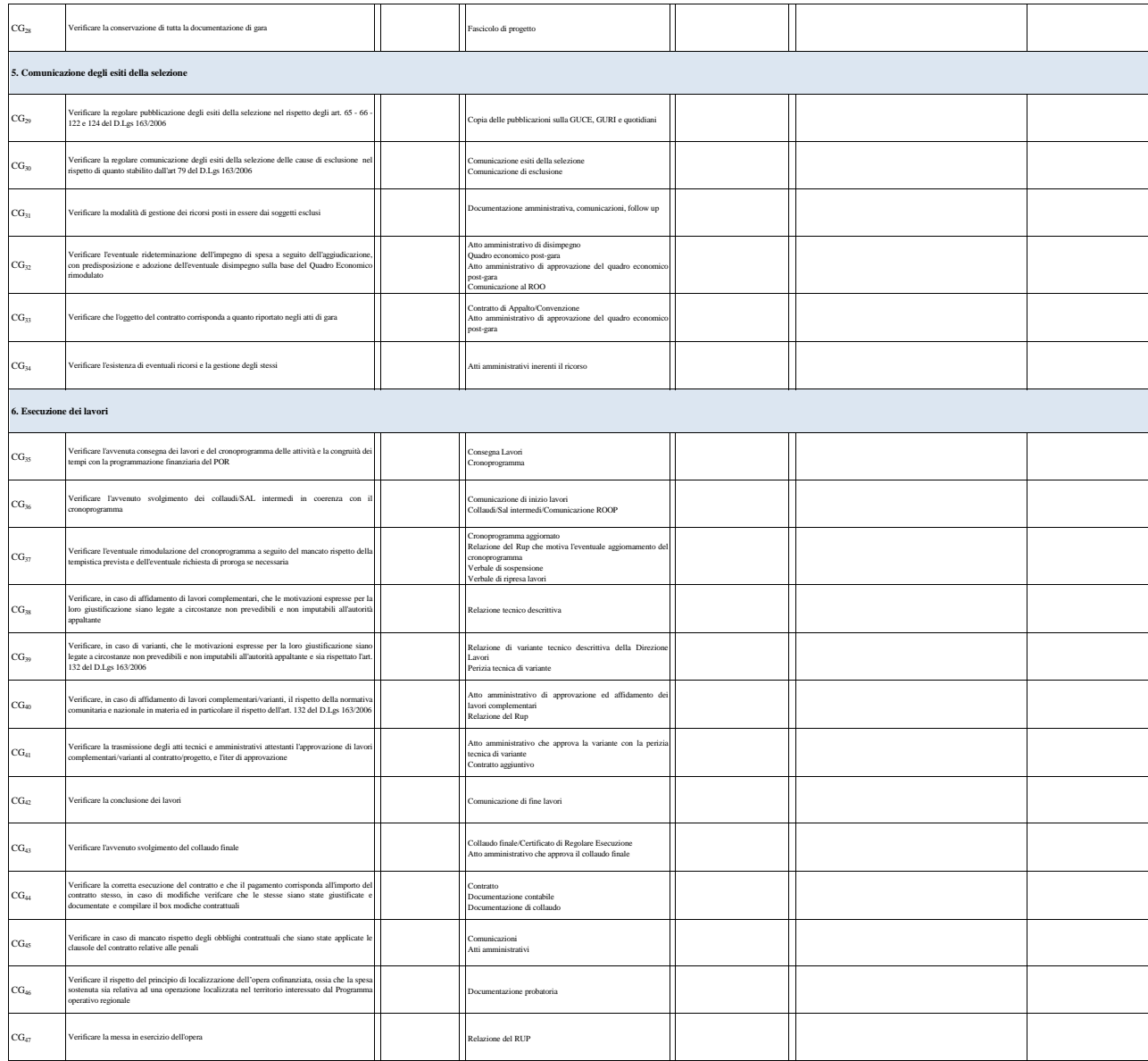

Conclusioni (campo obbligatorio da compilare con le principali criticità riscontrate)

**Firma dell'istruttore che ha eseguito il controllo:** 

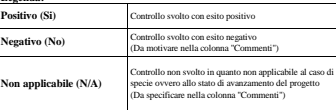

# **Checklist Realizzazione Opere Pubbliche a Titolarità SEZIONE AMMISSIBILITA' DELLA SPESA**

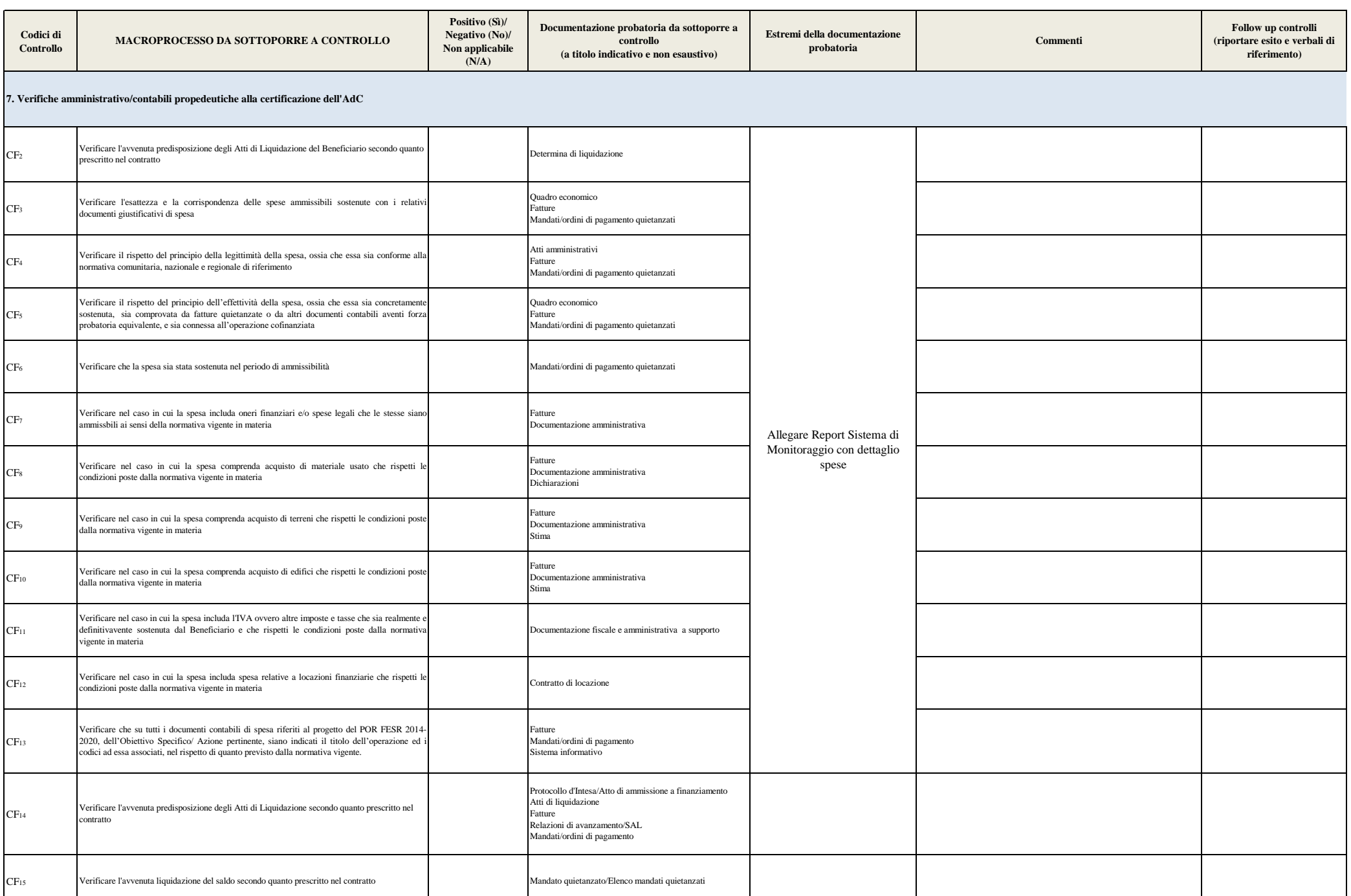

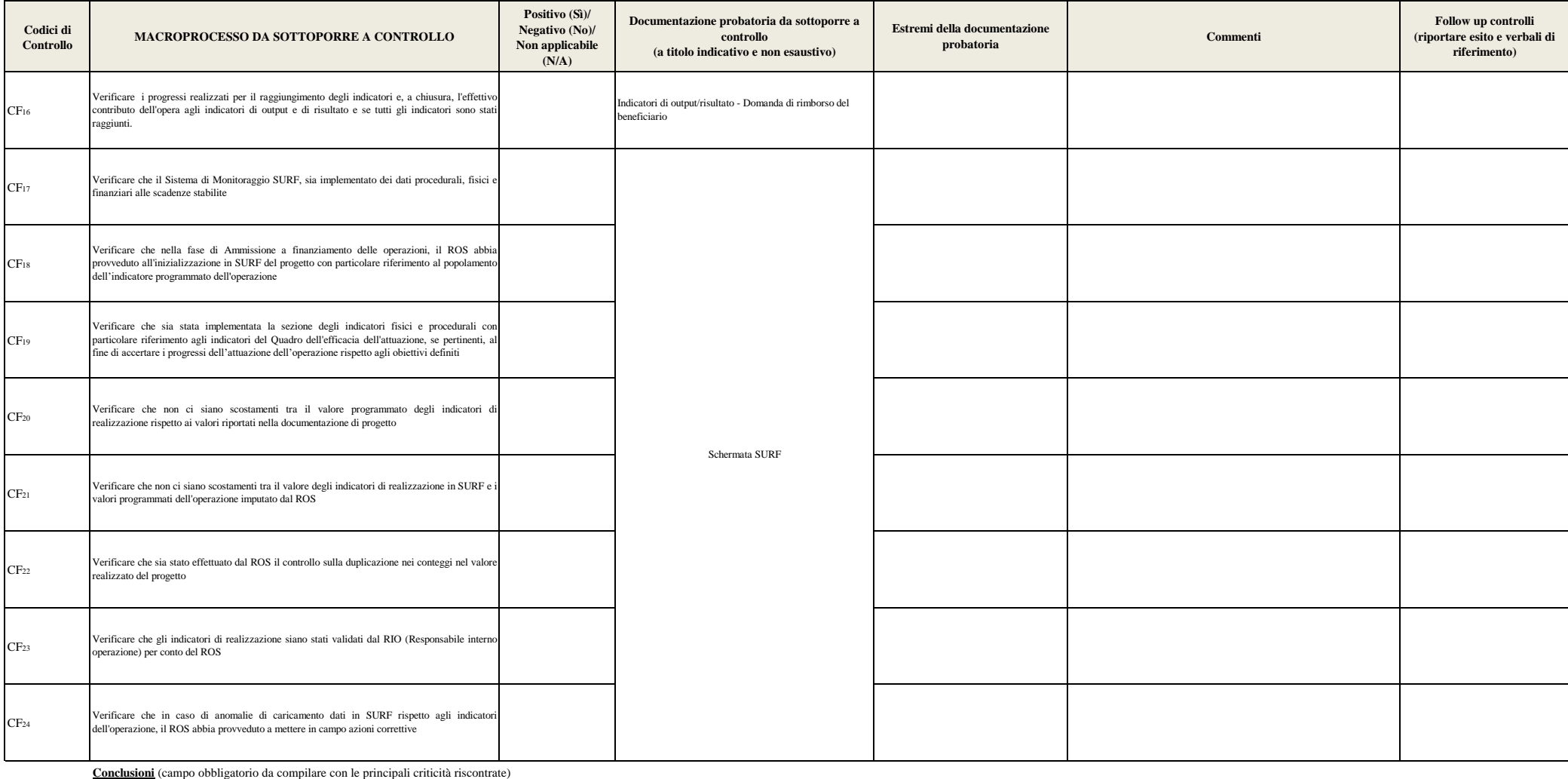

#### **Firma dell'istruttore che ha eseguito il controllo:**

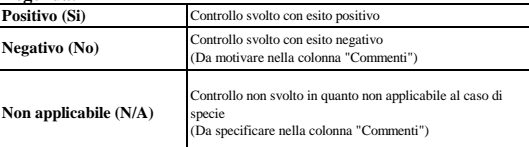

# **Checklist Realizzazione Opere Pubbliche a Titolarità SEZIONE PUBBLICITA'**

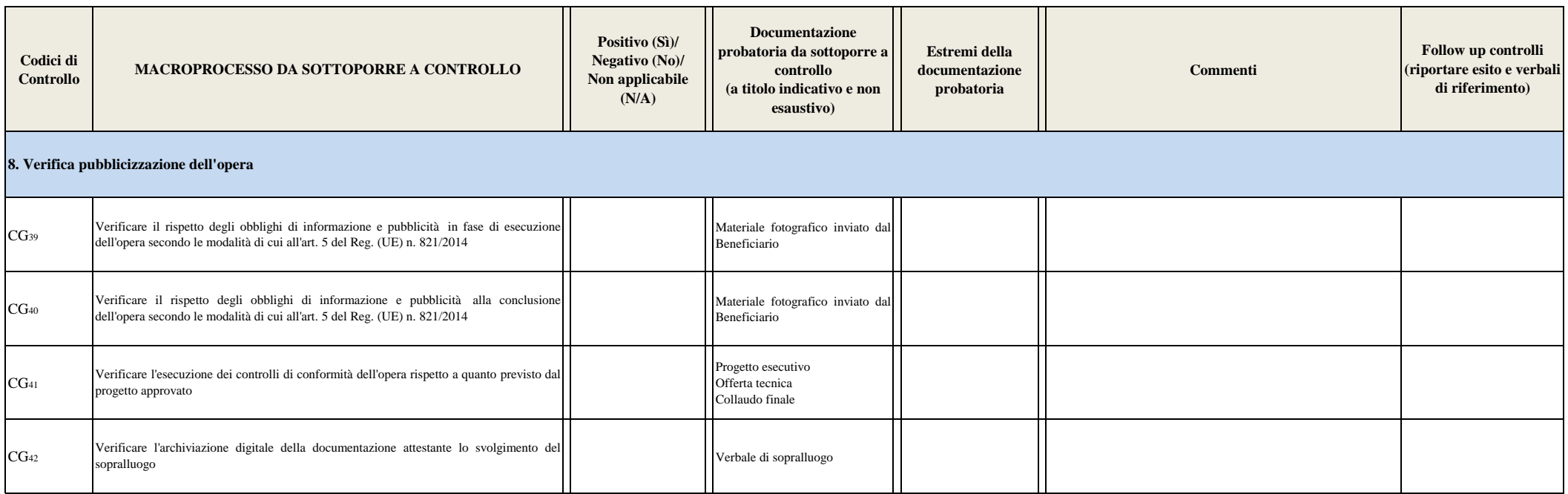

# **Conclusioni** (campo obbligatorio da compilare con le principali criticità riscontrate)

# **Firma dell'istruttore che ha eseguito il controllo:**

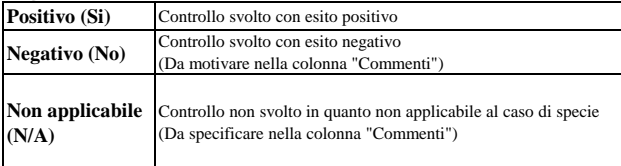

# **Checklist Realizzazione Opere Pubbliche a Titolarità SEZIONE GESTIONE IRREGOLARITA'**

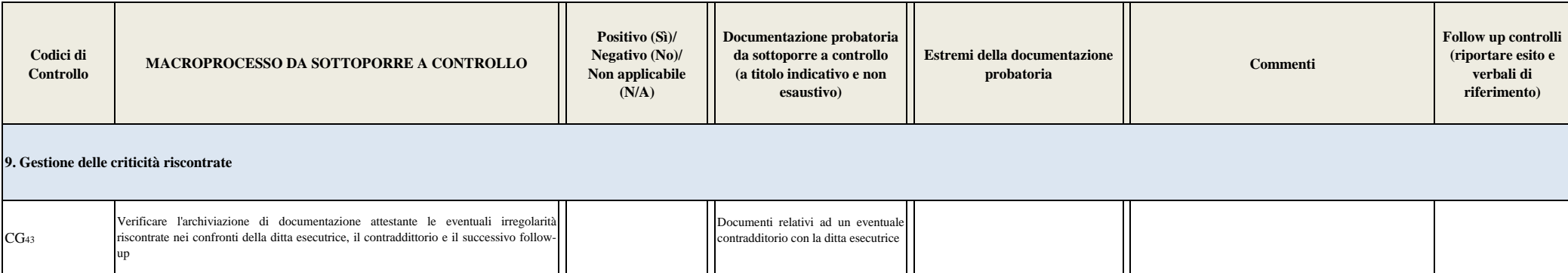

**Conclusioni** (campo obbligatorio da compilare con le principali criticità riscontrate)

### **Firma dell'istruttore che ha eseguito il controllo:**

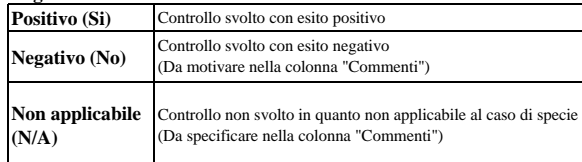